# **Review of job efficiencies at CERN status report**

**CERN** 

Department

James Casey, Daniel Rodrigues, Ulrich Schwickerath

Genève <sup>23</sup> www.cern.ch/it-fio

CH-1211

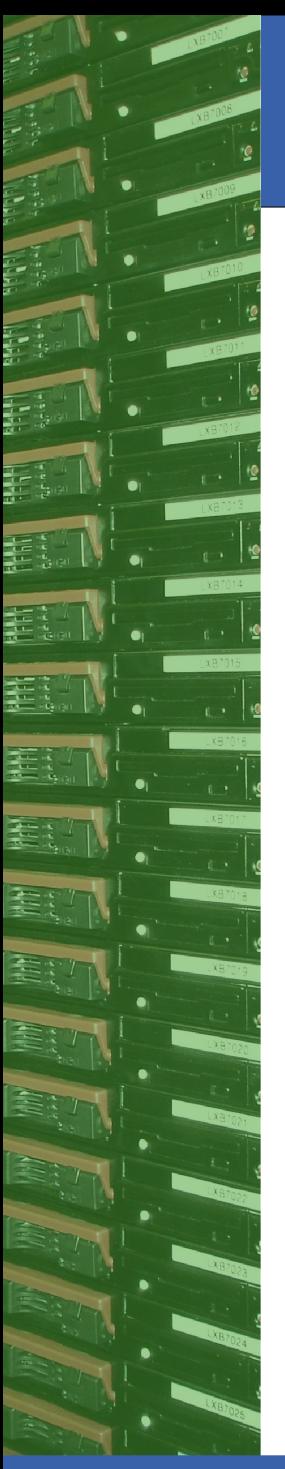

Conclusions from March presentation

## **Conclusions from March presentation**

- there is not one simple reason for bad job efficiencies
- an efficient and complete monitoring is necessary to identify avoidable inefficiencies

**CERI** 

Department

- the use of pilot jobs often makes site administrators blind for what is going on
	- => we need the help of the experiments to track these problems down

#### **March requests to the experiments:**

- experiment frameworks need to be instrumented to record timings
- all jobs need to be monitored, not only the successful jobs

# CH-1211

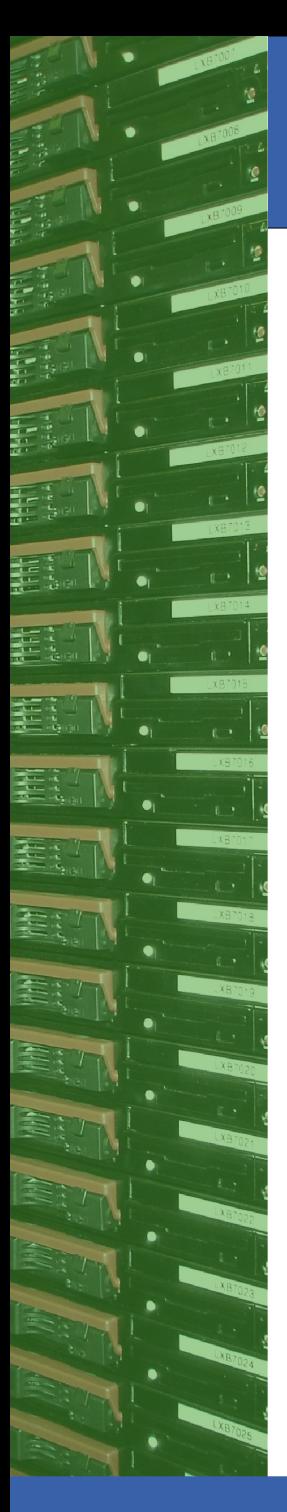

## Implementation ideas

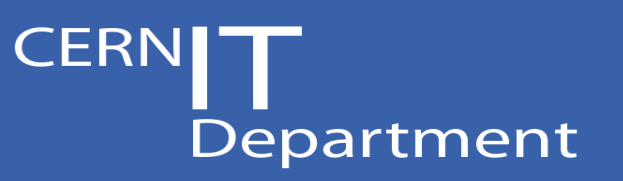

**... how can we do that ?**

Mandate: define an interface/monitoring system which

- Catches all jobs
- Can get the full picture over what a job is doing
- Provide a common interface
- Is easy to use/ easy to apply from framework developers

**Idea:** use MSG, see also:

Proposal for improving Job Reliability Monitoring by James Casey see GDB April 2008

CH-1211

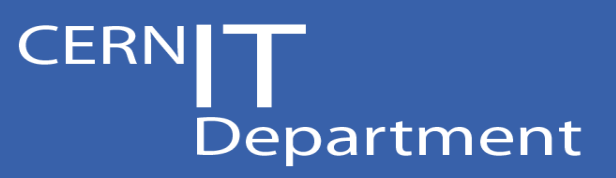

#### **MSG Architecture: Messaging System for the Grid:**

Based on Messaging Oriented Middleware, provides:

- Flexible architecture: Multicast/ Point to point modes;
- Reliable delivery of messages;
- **Highly Scalable through Network of Brokers;**
- Currently based on Apache ActiveMQ message broker
- Prototype using python:
	- Msg-publish : no dependencies, easy to deploy;
	- Msg-consume2oracle : reading records into an oracle database;

Easy deployment in 3 steps:

- Agree on the semantics of records;
- Install and configure msg-publish;
- Send messages calling msg-publish;

Genève 23 www.cern.ch/it-fio

CH-1211

# **CERN** Department

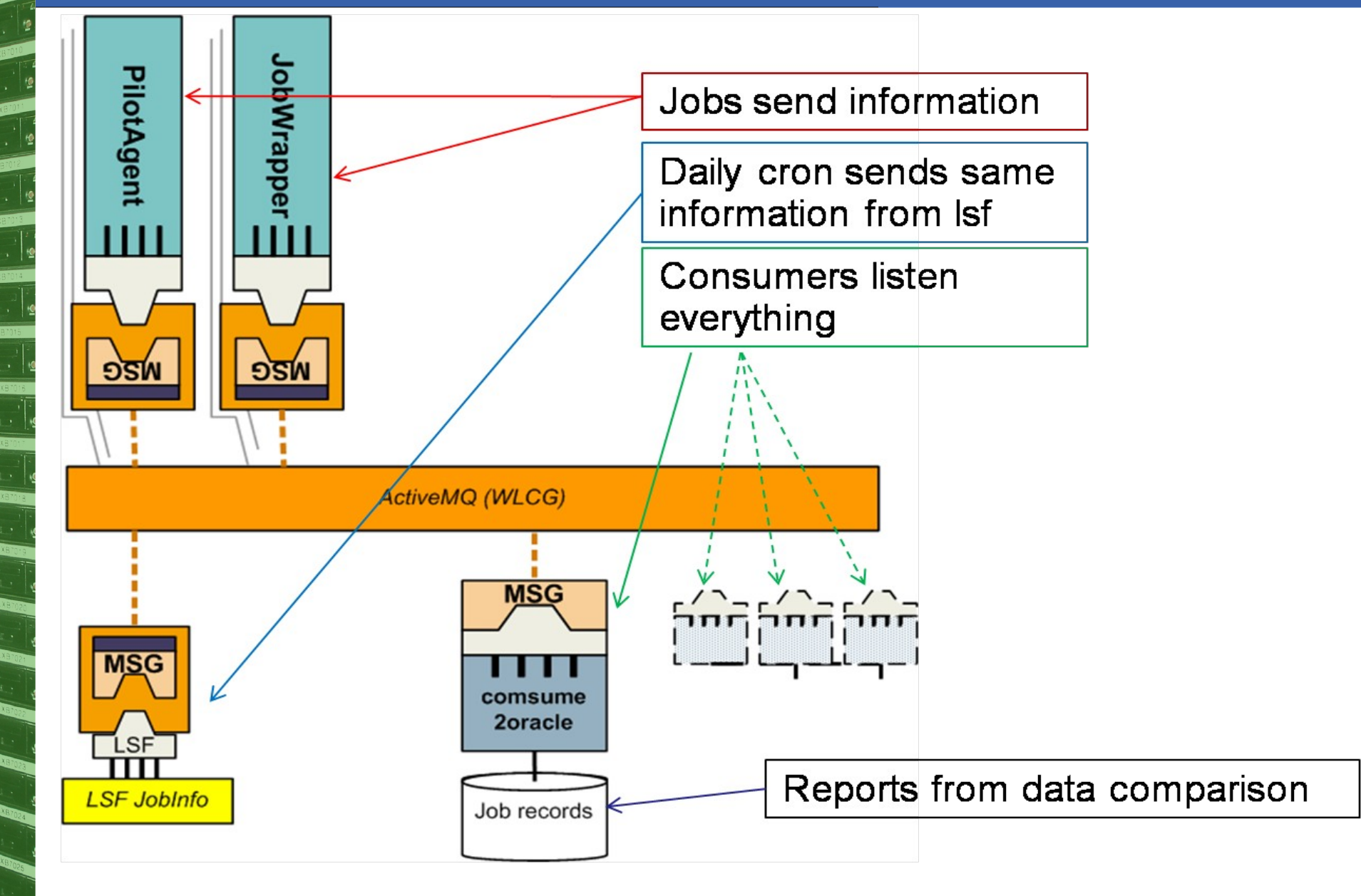

CH-1211 Genève 23

## www.cern.ch/it-fio

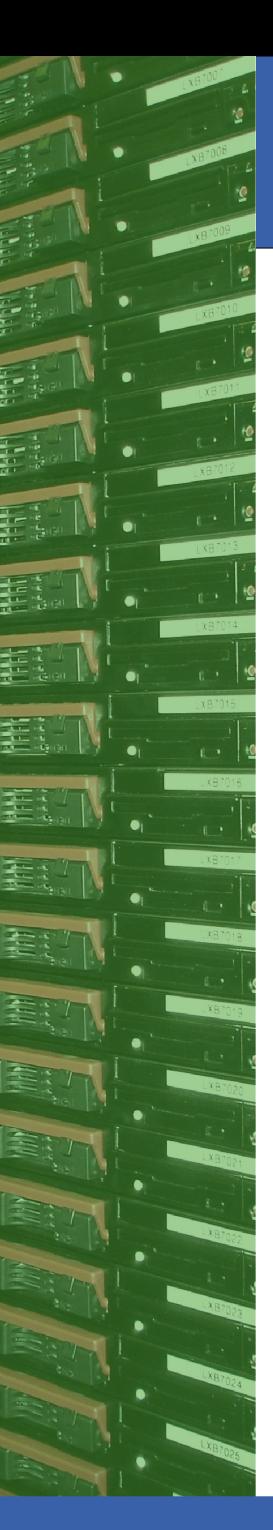

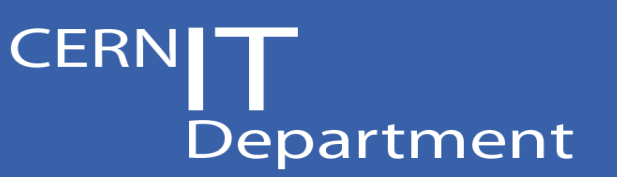

## **Proof of concept: a first prototype implementation**

**Idea:** Instrumentation of the job starter script which is used at CERN

- **•** feature provided by LSF, job wrapper
- run with user privileges
- for local jobs: creates local job directories and does the cleanup later
- logs additional information (job start, job end) on the worker node
- ideal candidate to log job start and job end records into a central ddb

# CH-1211

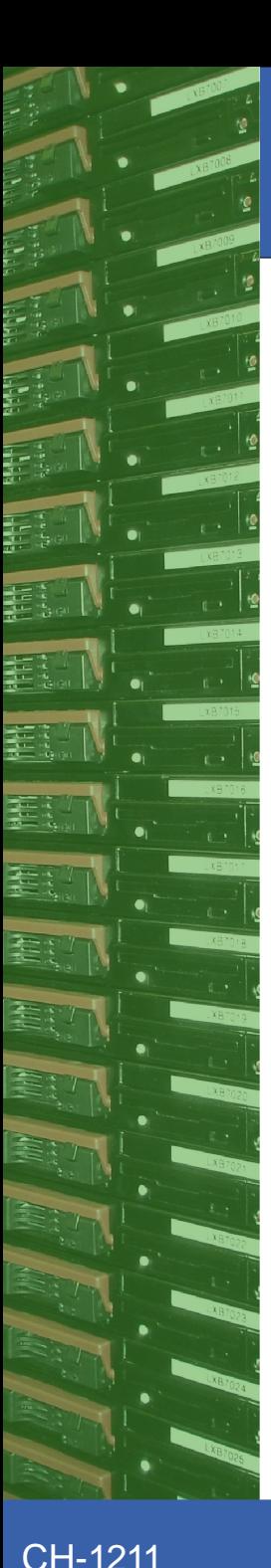

# Prototype implementation: status report

#### **Use two independent sources of data:**

- Batch system accounting files (from LSF):
	- $\rightarrow$  Available only after the job has ended
	- Contains information for all jobs, including those which never started

**CERN** 

Department

- $\div$  Contains the full picture of the job, including all wrappers
- **Instrumented job starter** 
	- Gives the information on what the job was doing in each phase

#### **Need to be able to match these two sources**

Use a unique primary key which is made of

- ◆ The local job ID
- The local user
- The execution host name

#### **CERN** Prototype/ proof of concept status at CERN

### **Accounting records:**

- Created once per day at midnight
- Uploaded in a single bulk operation for one full day

Department

**Status:** in place for the CERN production system

- Contains all jobs, including non-grid activity
- May need to add a filter for non-LHC related jobs

## Genève <sup>23</sup> www.cern.ch/it-fio

CH-1211

## **Job start/Job end records from instrumented "job\_starter"**

Department

- A job start record is created in the job starter script before the user job is executed
- A Job end record is created in the job starter script when the payload returns

**Status:** in place in the LSF test system right now (accessible via ce110)

CH-1211

Prototype/ proof of concept status at CERN

## **How does it work ?**

Batch system accounting records:

**Create a file with records for each job like that:**

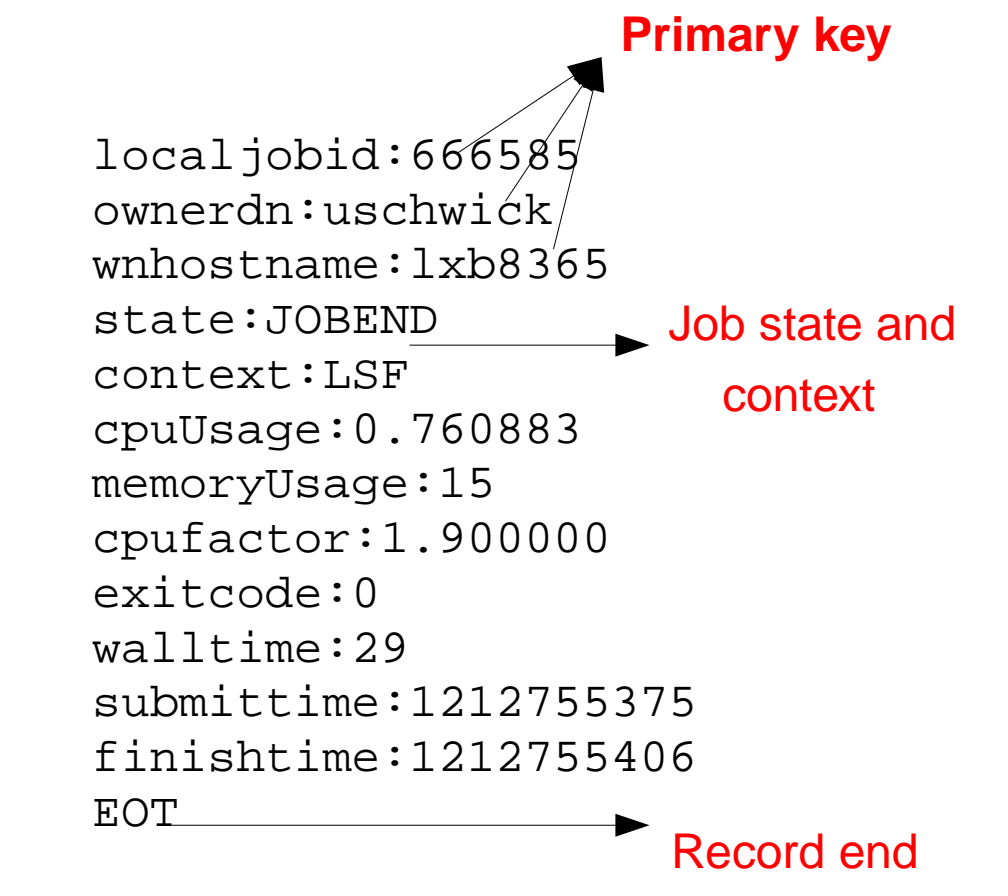

**CERN** 

Department

Context: for now, can be one of "JOBWRAPPER" or LSF (later PBS etc)

**There is a script which allows to upload the resulting file in one bulk operation**

CH-1211

Prototype/ proof of concept status at CERN

# **Conclusions**

**CERN** 

Department

**We have a working prototype There are still some things which can be improved The CERN jobs accounting information is already available in the system**

• Aim: get some experience with this

• Restriction: The information records must be given in a file. Piping is not working yet • next step: how to use this data?

**The required software is already available on the worker nodes at CERN. Experiments can start to use it to record job transition information. Contacts: James Casey, Daniel Rodrigues and myself**

CH-1211

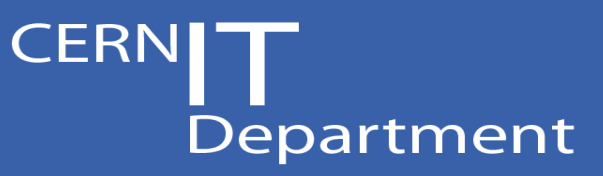

#### Example: (preliminary) LSF CPU overhead measurement

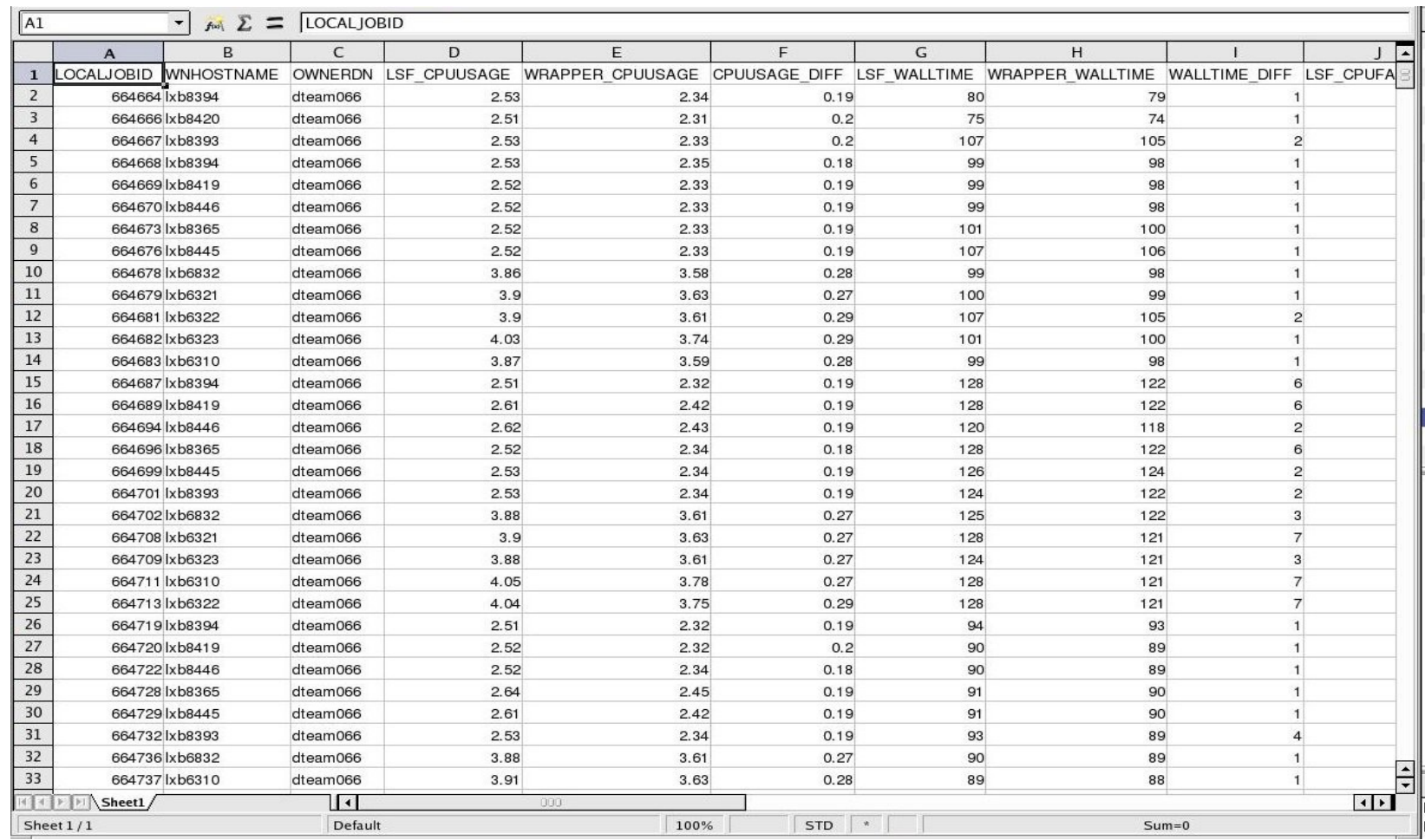

#### Preliminary!

## www.cern.ch/it-fio

CH-1211 Genève 23

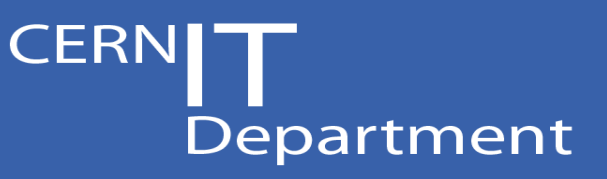

#### **Example:** (preliminary) LSF CPU overhead measurement

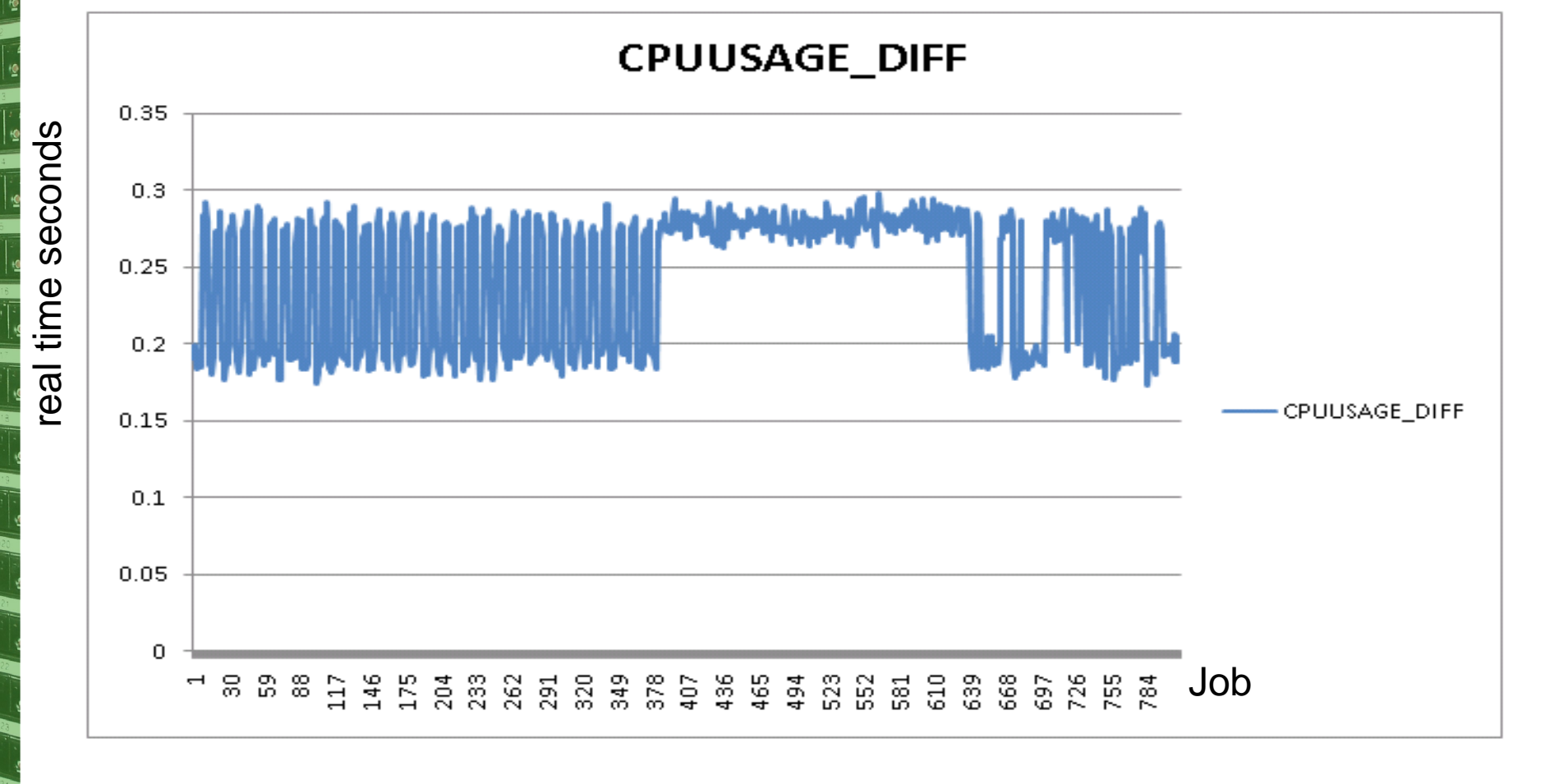

**CH-1211** Genève 23

www.cern.ch/it-fio

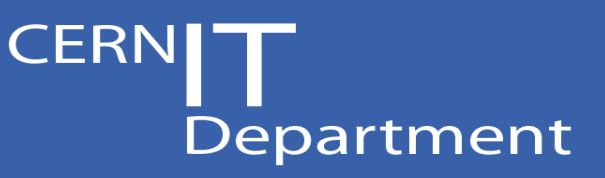

#### **Example:** (preliminary) LSF WALL overhead measurement

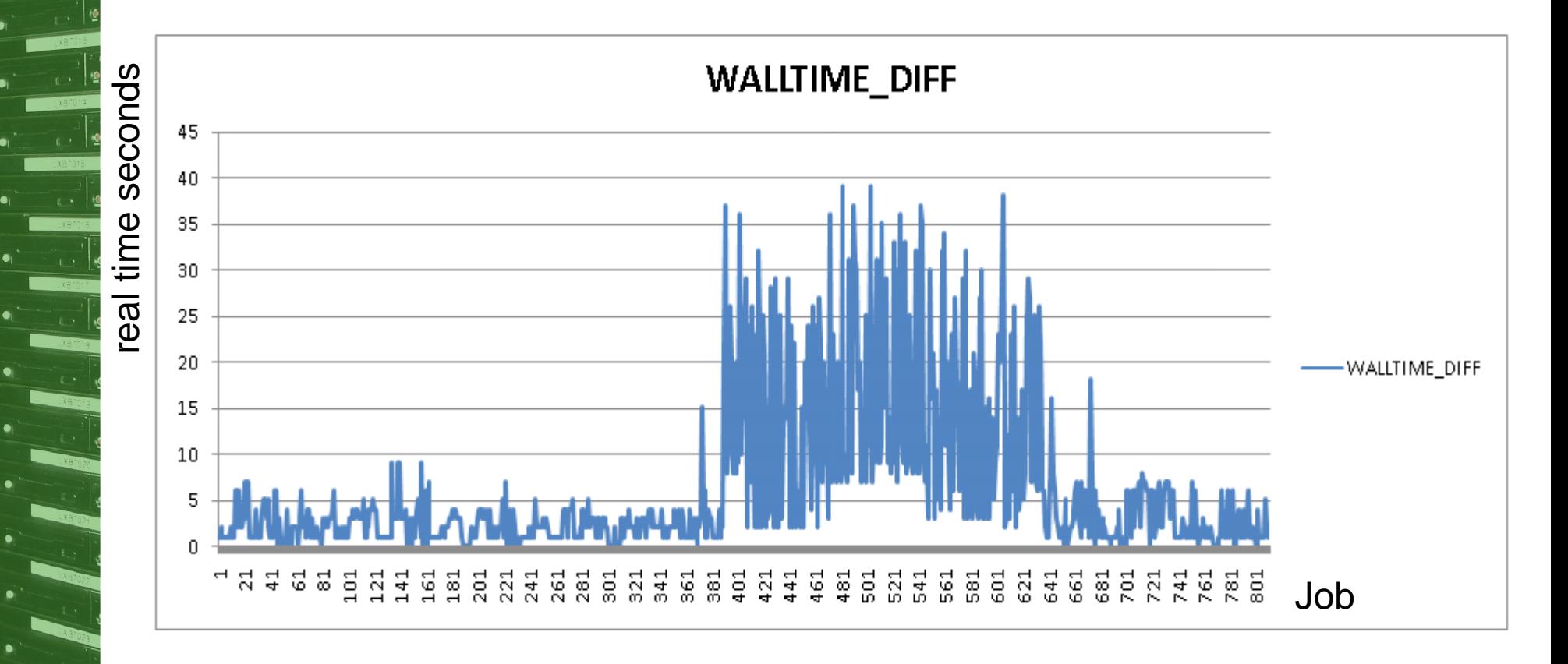

**Preliminary!** 

**CH-1211** Genève 23

www.cern.ch/it-fio